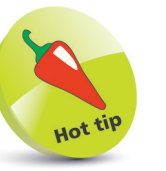

Macros recorded using relative referencing are often more flexible, as they can be applied anywhere in a workbook.

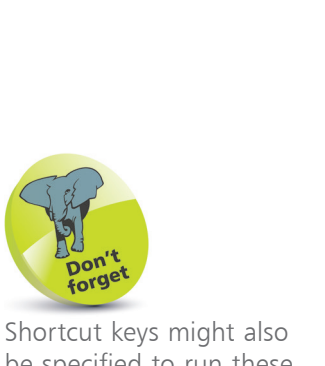

be specified to run these macros – for example, **Ctrl** + **Shift** + **A** (Absolute) and **Ctrl** + **Shift** + **R** (Relative).

## **Referencing relatives**

Excel has two macro recording modes that differ in the way they refer to cells on the worksheet. The default recording mode, used in the previous examples, refers to cells by their "absolute" position on the worksheet – cell A1, A2, A3, and so on. The alternative recording mode refers to cell locations by their position on the worksheet "relative" to other cells – offset by a specified number of rows and columns from another cell. The difference between the two recording modes is important, as macros that use absolute referencing always reference the same cell locations regardless of the currently selected cell, whereas macros that use relative referencing reference cells at locations offset from the selected cell:

l**<sup>1</sup>** Clear all worksheet cells, then select cell **A1** and begin a macro named "AbsoluteBookTitle"

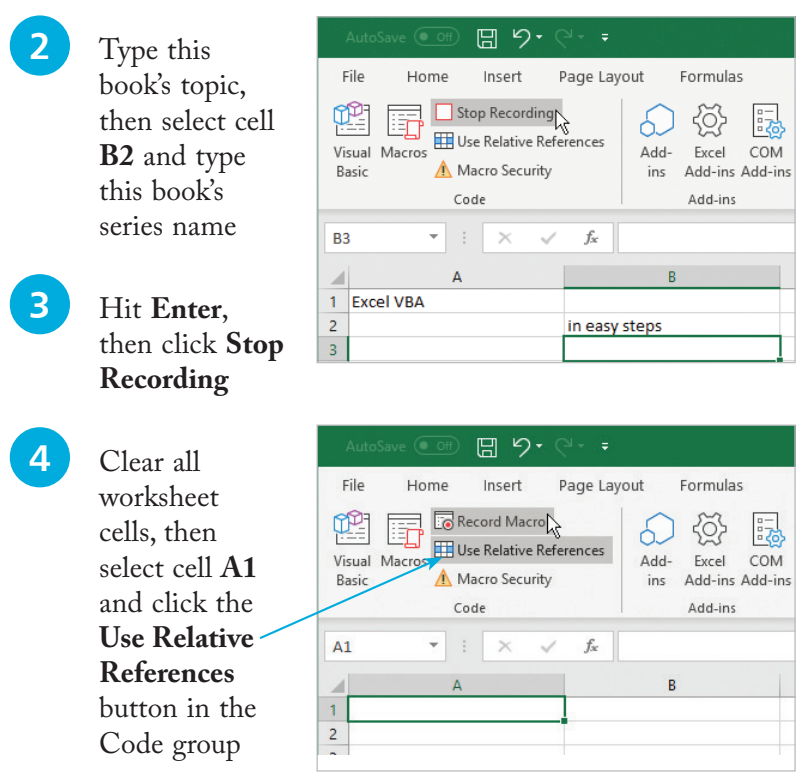

**5** Begin a macro named "RelativeBookTitle", then repeat Steps 2 and 3 to complete the macro

**6** Click the **Visual Basic** button to open the Visual Basic Editor, then compare the VBA code of each macro

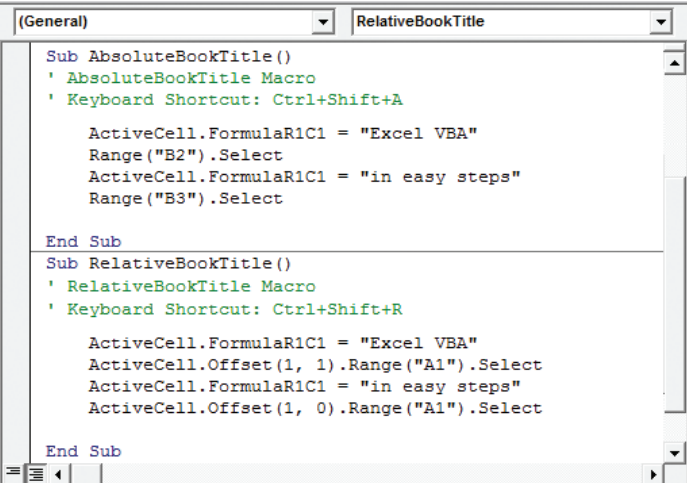

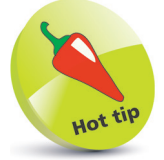

Empty comment lines are removed from this screenshot to save space.

When selecting cell B2, absolute referencing refers to it by name, but relative referencing refers to it as offset by 1 row and 1 column from the initially selected cell. To compare performance:

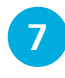

**lacks** Clear all cells, then select cell **A2** and run the macro named "AbsoluteBookTitle"

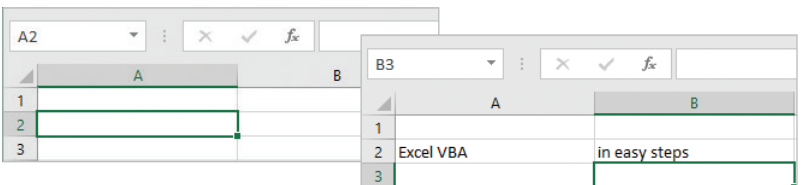

l**<sup>8</sup>** Again, clear all cells, then once more select cell **A2** and run the macro named "RelativeBookTitle"

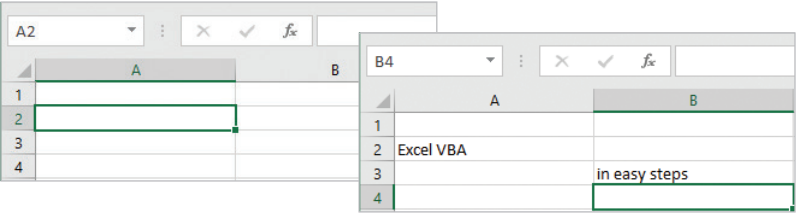

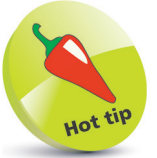

In this example, the macro using absolute referencing writes the book series name in the cell named **B2**, whereas the macro using relative referencing writes the book series name in cell **B3** – as it is offset by 1 row and 1 column from the initially selected cell.